**خرده نرمافزارهاي كاربردي**

**Small Practical Software ابوالفضل قمري Abolfazle Ghamari**

> **معرفی نرم افزار**  Hemera Photo- object

> > شكل 1

این نرم افزار از سوری نرم افزارهای شورکت DUN PAS Software است، و همانطور که از اس مش پیداس ت، نرم افزاری است با تصاوی ري در موضوع ات مختلف و دس ته بندیهای مشخص. برای اس تفاده از تصویر دلخـواه با ٢ بـار کلیک کردن بــر روی آن، پنجره ای ظاه ر می شود (شکل ۱) در اینجا شما می توانید فرمت دلخواه خود را انتخـاب کنید. با next کــردن در این منو به صفحه بعد وارد ميش ويد كه ش امل اندازه و ppi تصوی ر اس ت در من وی کرک رهای،

رزولوش ن مورد نظر خود را انتخاب نماييد. ),96 ,150 ,200 300 ppi)، س ایز تصوی ر و دقت آن و اینکه بخش ی از تصویر انتخاب شود قابیل دسترستی است. (شکل ۲) در من وی بع دی از ش ما فرم ت خروجی و مس یر ذخی ره تصوی ر را میخواه د. با انتخاب Thumbnails and details از منوی View مشخصات هر object درکنارش نمایش داده می شود. از جمله (Bit deplhe فرمت Hpi است که در واقع فرمت اختصاصی این نرم افزار اس ت و شما در هنگام Export ک ردن میتوانید خروجی دلخ واه را انتخاب  $\dots$  , Jpeg, Png, tiff ) در پنجره

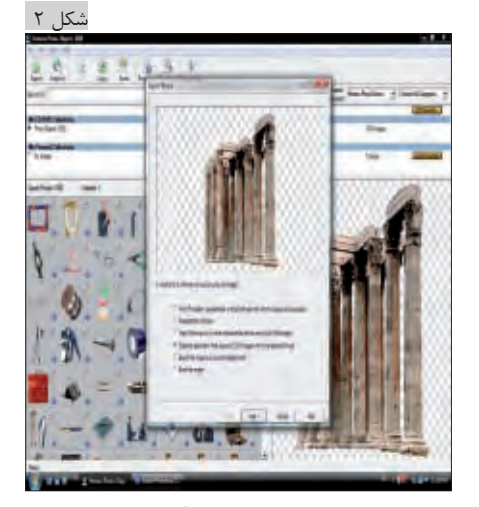

اصلی برنامه در سمت چپ گزینهای با عنوان collection Personal My وجود دارد با این ام کان که تصاویری را ک ه در حین طراحی بیش تر مورد اس تفاده قرار میدهی د به اینجا اضاف ه کنید. با قابلی ت اضافه کردن از طریق س ایت تمام ی تصاویر با کیفیت مناس ب و ب دون نیاز به دورگیری بوده، و با وجود هزار تصویر در موضوعات مختلف میتواند آرشیو خوبی برای طراحان گرافیک باشد. www.hemera.com

## **معرفی نرم افزار up sketch Google** برنامـه مدل سـازی ٣ بعـدی Sketch up **گوگل.**

این برنامه به شــما اجازه مــی دهد تا دنیای خ ود را به صورت 3 بعدی ترس یم و تصور کنید. کافیست که ابزار خـارق العادهی این برنامهی جذاب را مورد اس تفاده قرار دهید تا بتوانيد مدل های 3 بعدی خانهها و مکانهای دلخواه خود را طراحی کنید.

ایس برنامــه بــه شــما خروجی هایــی بــا پسوند Avi, Tiff, Jpg, Bmp می دهــد. از جملـه نــکات جالب نرم افزار این اســت که شــما می توانيد به راحتی با ابزار Pen در محیط 3 بع دی این نرم افزار هر تصویری را که بخواهید کشیده و به شکلی 3 بعدی تبدیل کنید. اكنون ميتوانيد ش كل سه بعدي ايجاد ش ده را با جنسهاي مختل ف نمايش دهيد. در واقع Google sketch برنامــه جمــع و ج ور برای طراحی مدل های 3 بعدی س اده می باشد. ۱۰۰۰

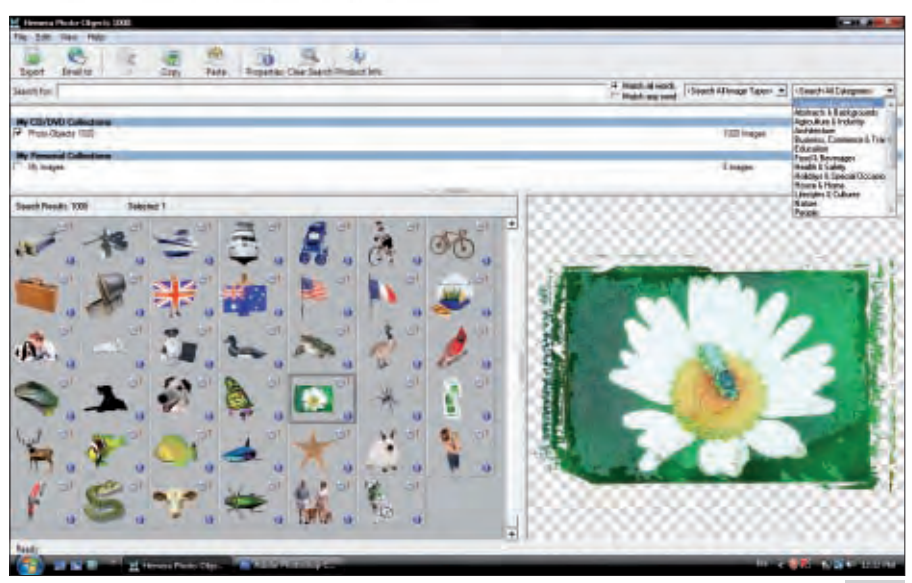

format 32, و ...( فرمت تصاویر در برنامه با